# **MODULE DESCRIPTION**

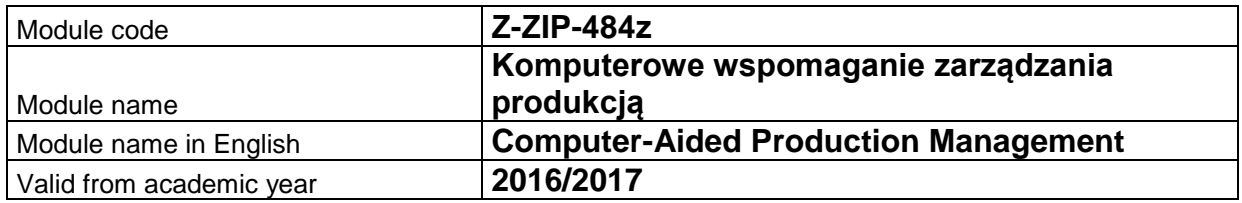

## **A. MODULE PLACEMENT IN THE SYLLABUS**

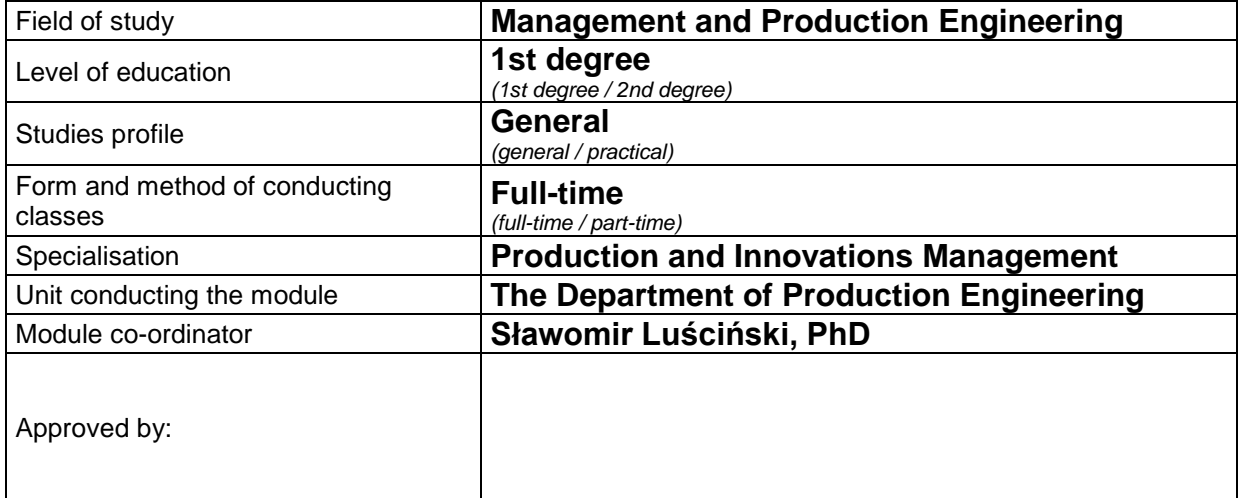

# **B. MODULE OVERVIEW**

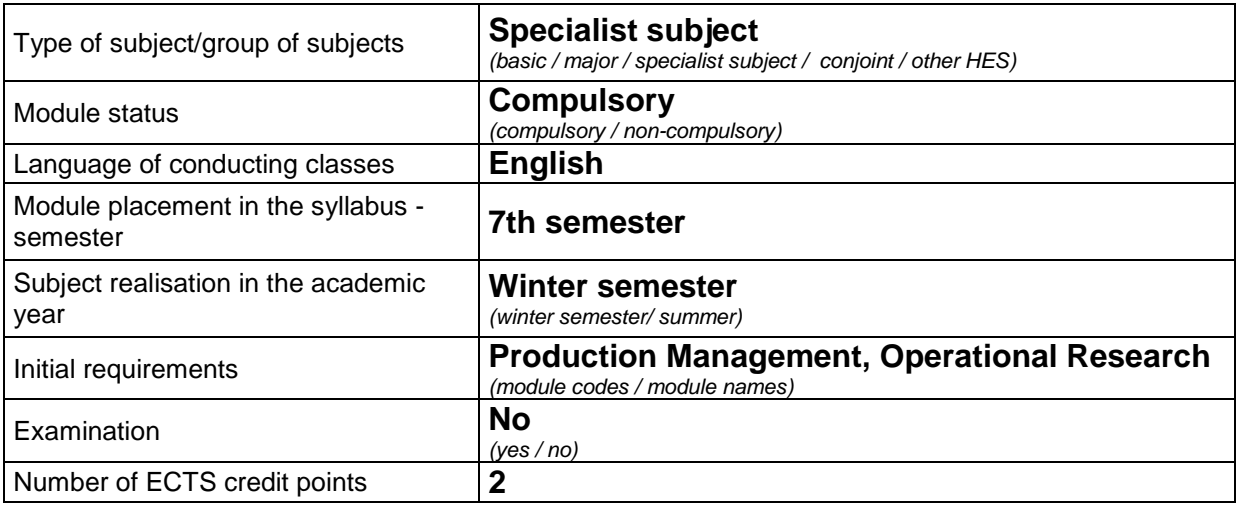

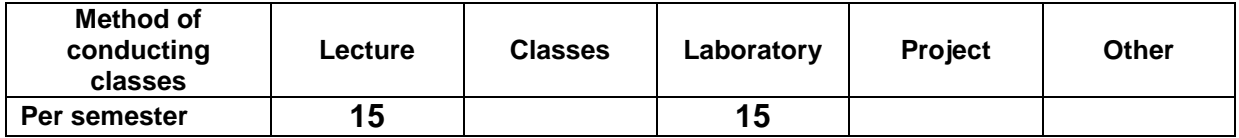

#### **C. TEACHING RESULTS AND THE METHODS OF ASSESSING TEACHING RESULTS**

**Module target** The aim of the module is to: familiarise students with the systematics, structure, and functionality of computer systems of production management support; acquaint students with practical skills as regards formulating and solving the selected one- and multi-criteria decision issues appearing in production management using a spreadsheet.

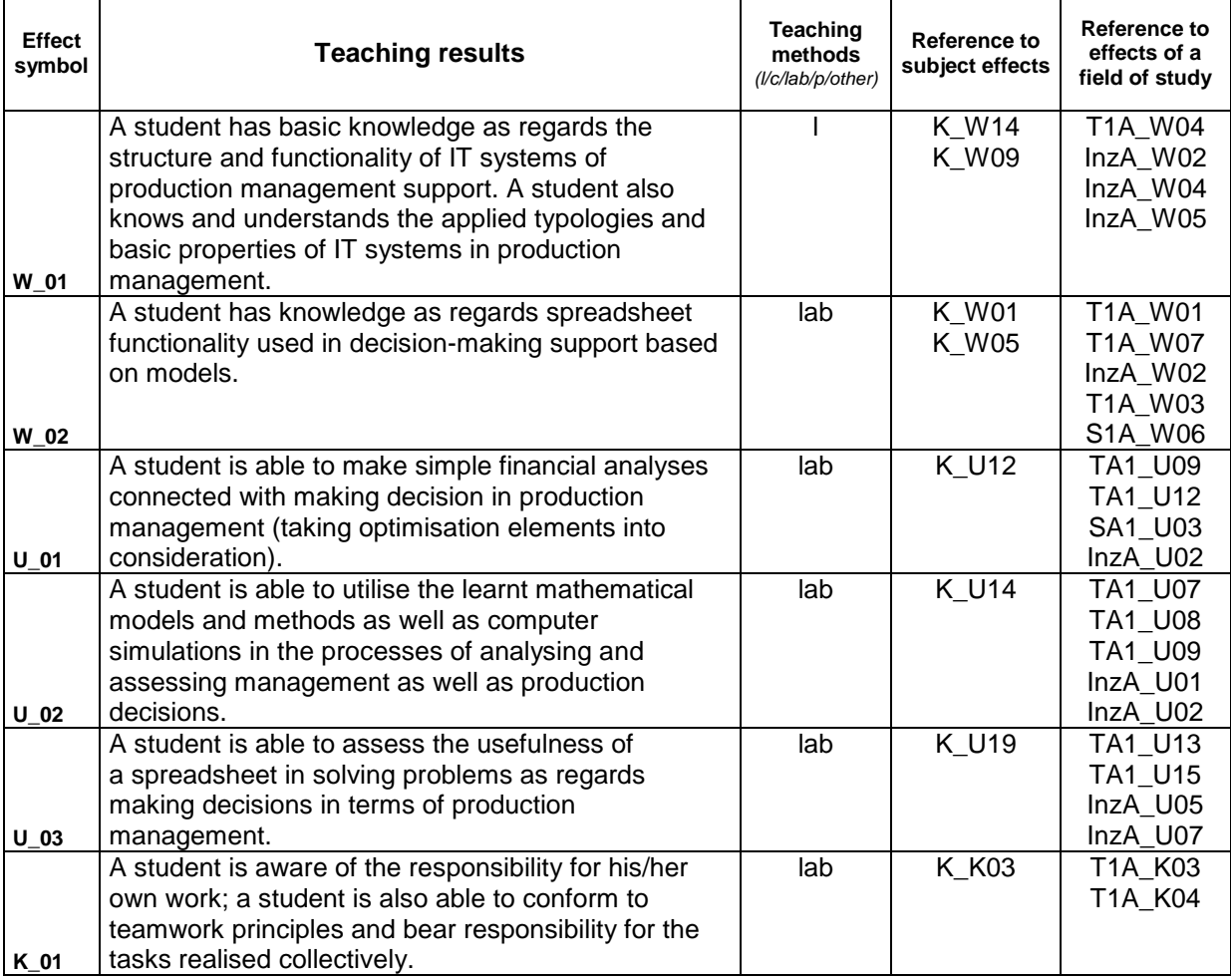

### **Teaching contents:**

#### 1. Teaching contents as regards lectures

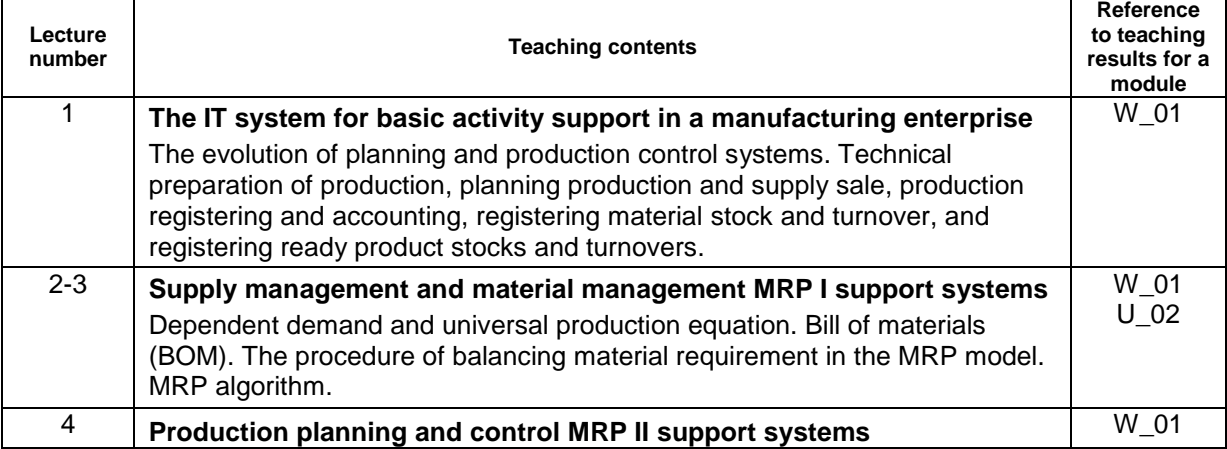

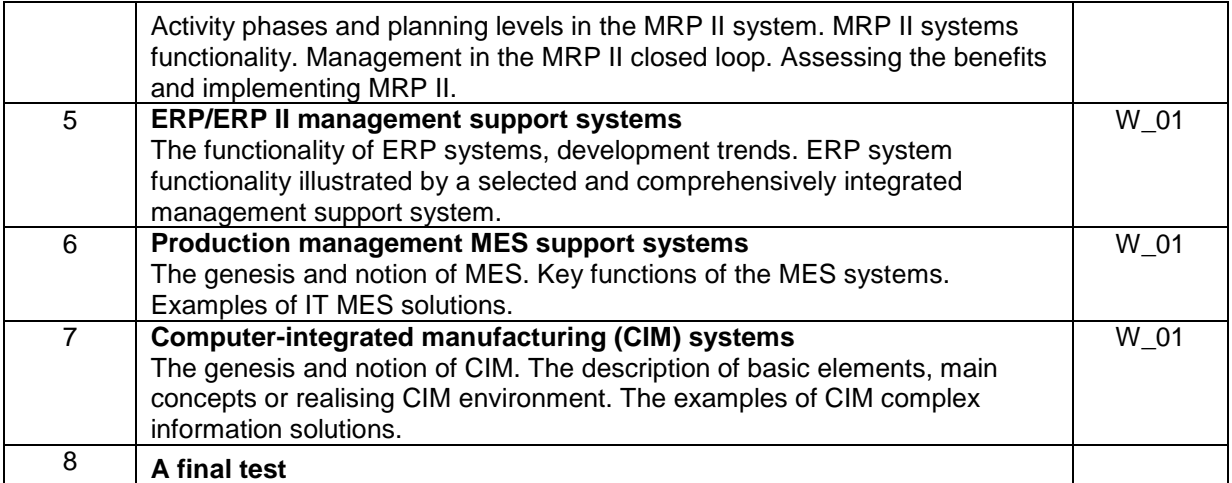

#### 2. Teaching contents as regards classes

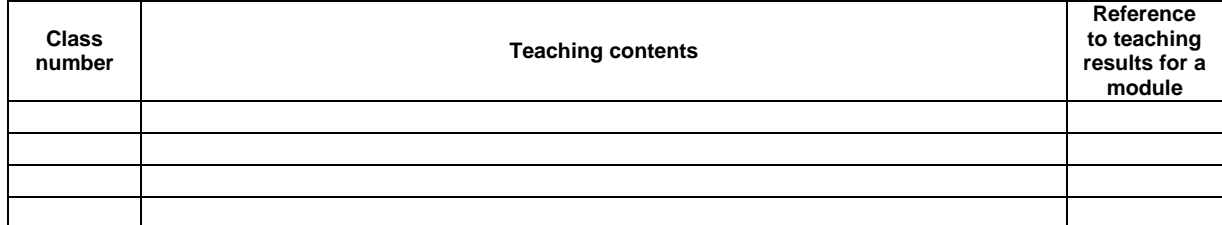

#### 3. Teaching contents as regards laboratory classes

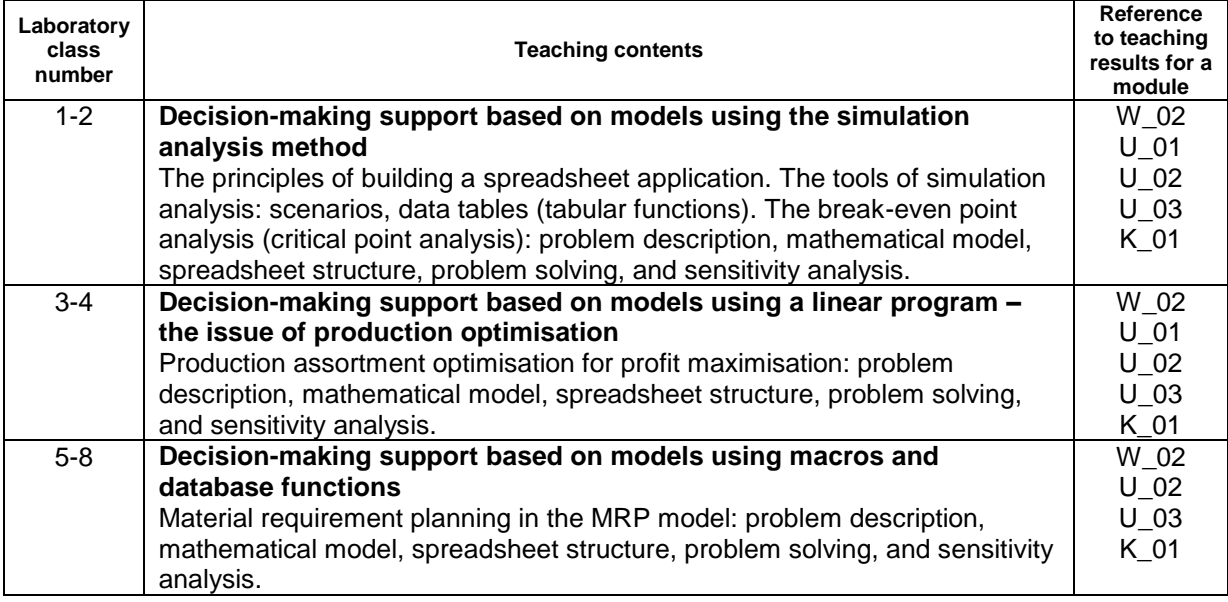

4. The characteristics of project assignments

# **The methods of assessing teaching results**

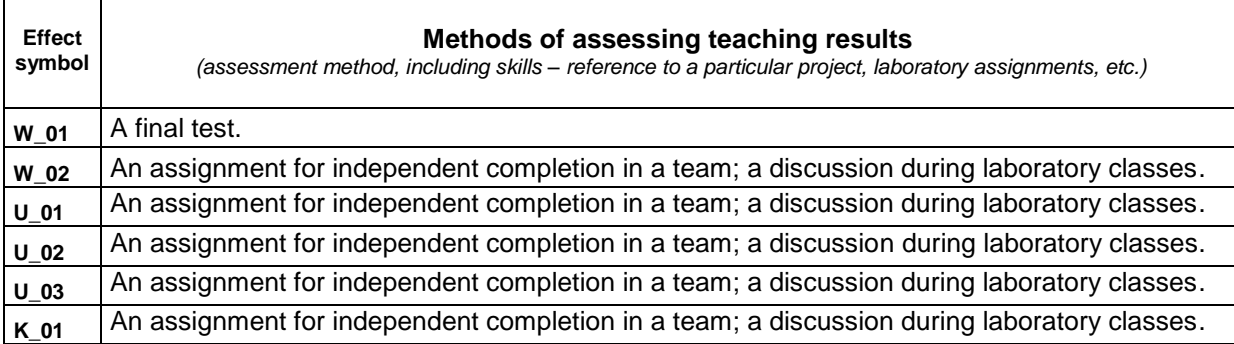

# **D. STUDENT'S INPUT**

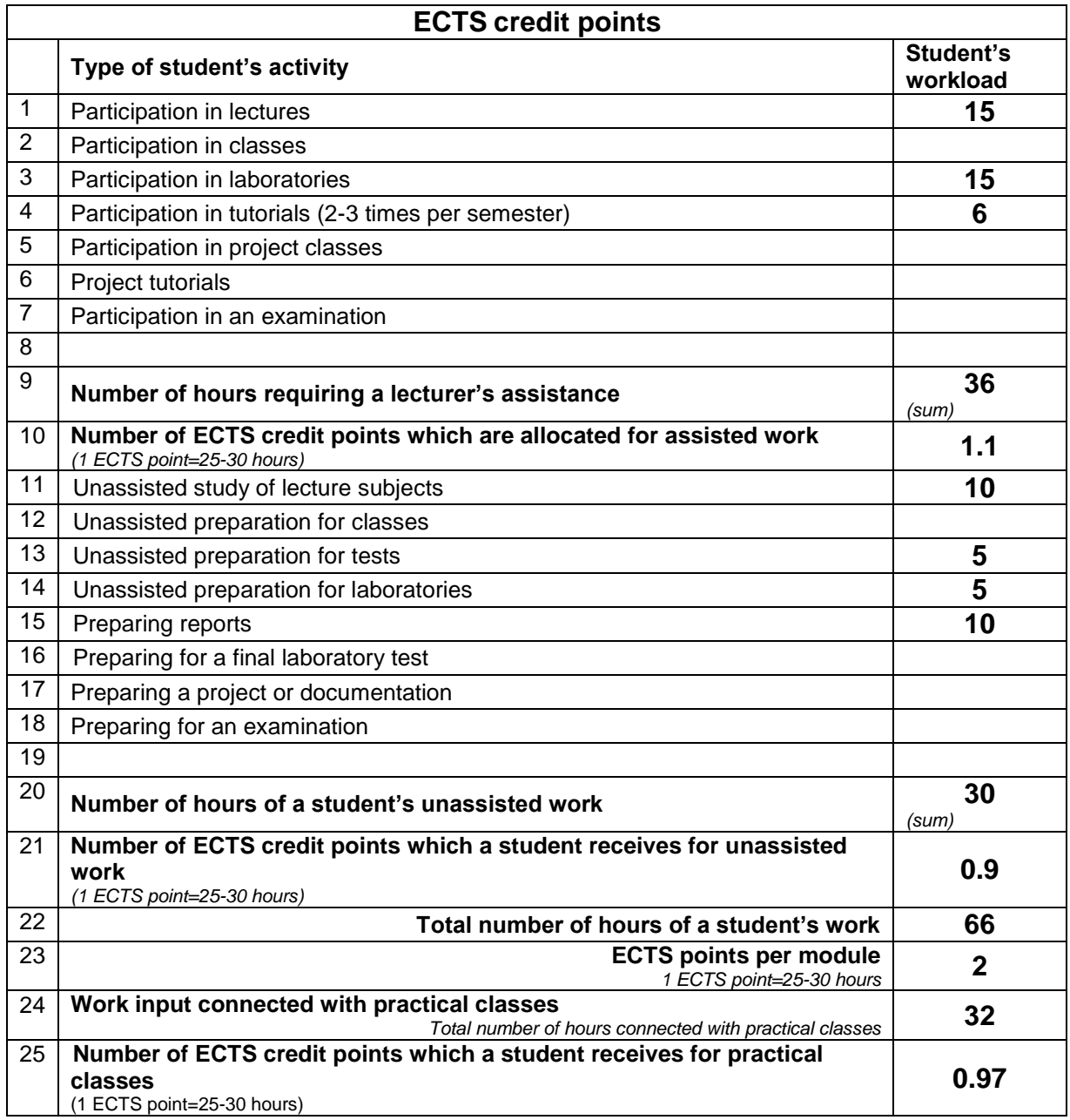

# **E. LITERATURE**

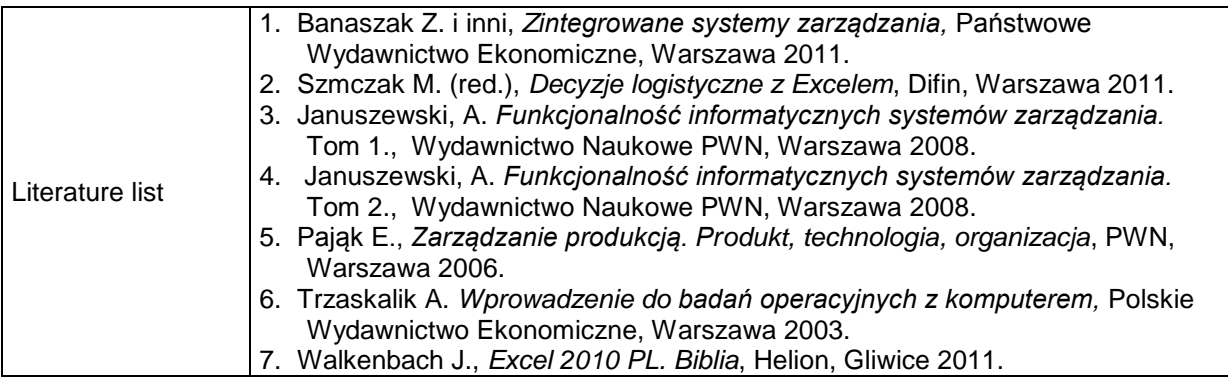

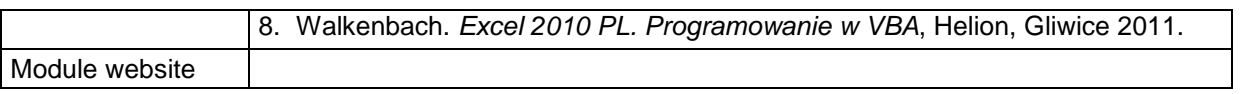